## **IP-XACT Extensions for Incremental HLS and Automated System Integration**

*IP-XACT extensions supporting a wide variety of protocols & optimisations during HLS & SoC-level design*

**David J Greaves, University of Cambridge Ryan Cherian, University of Oxford**

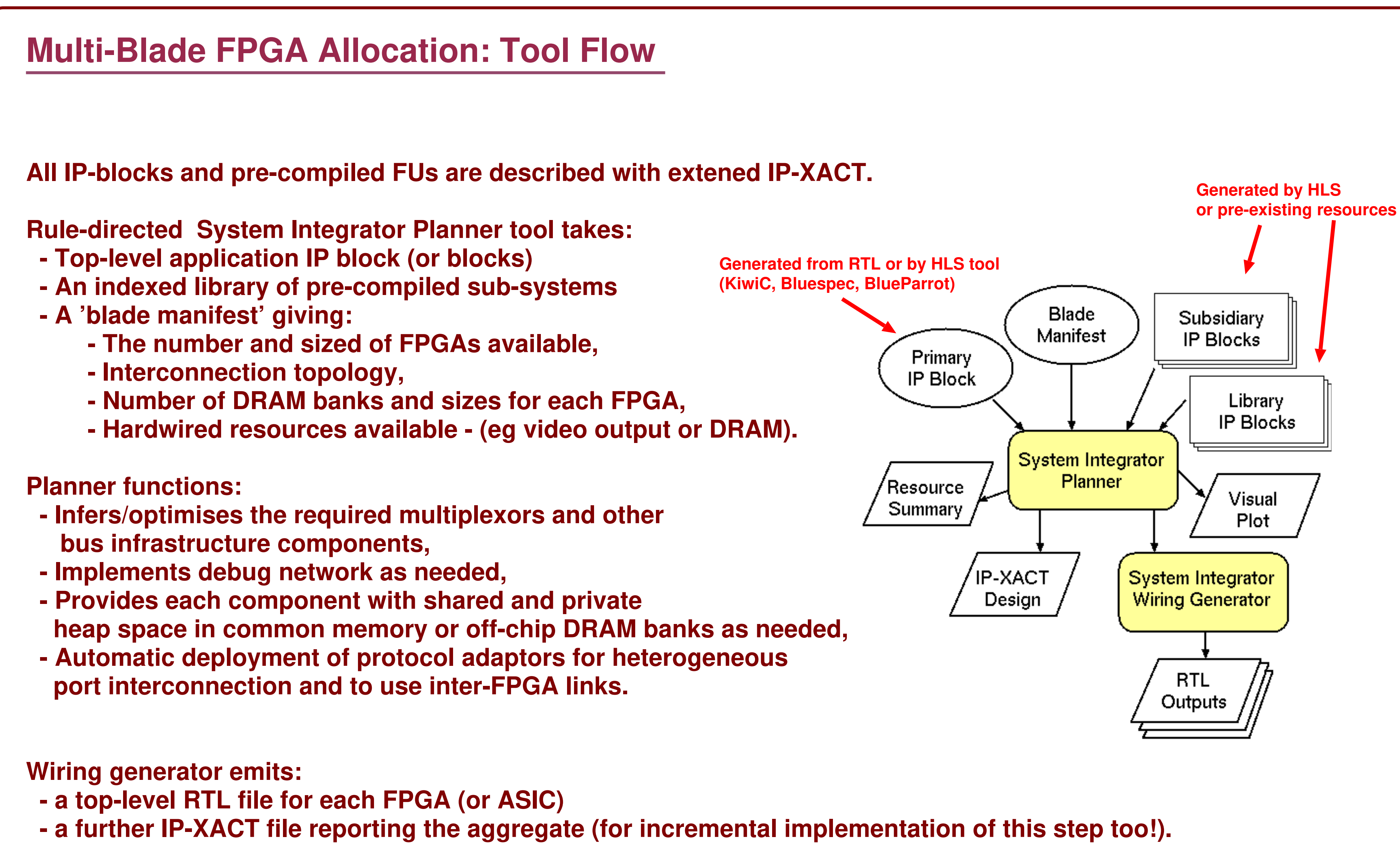

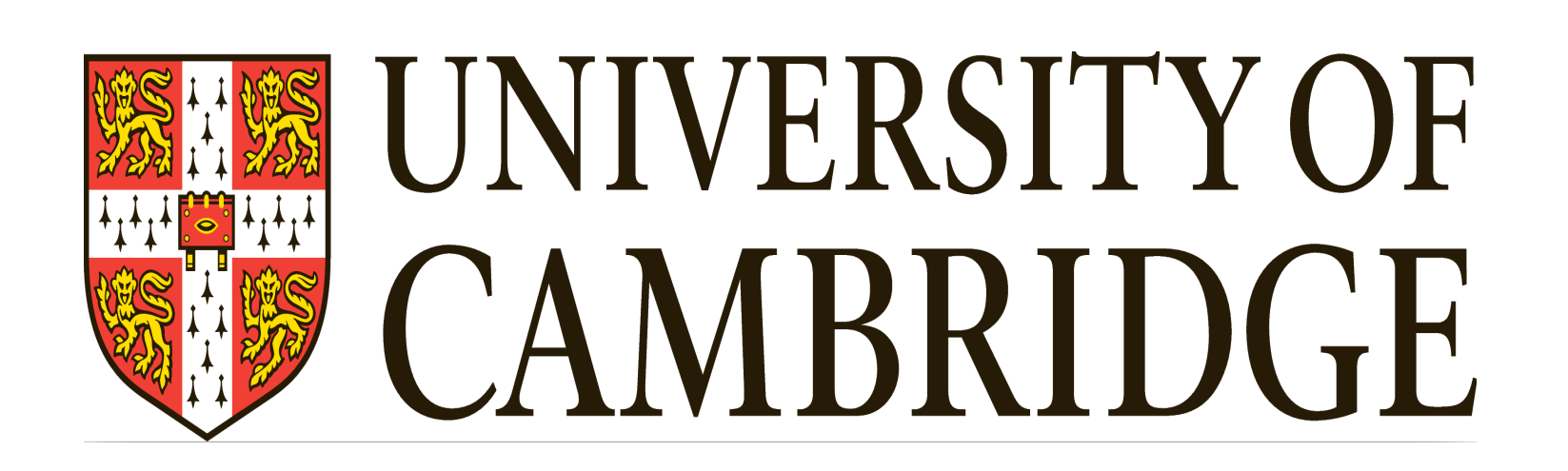

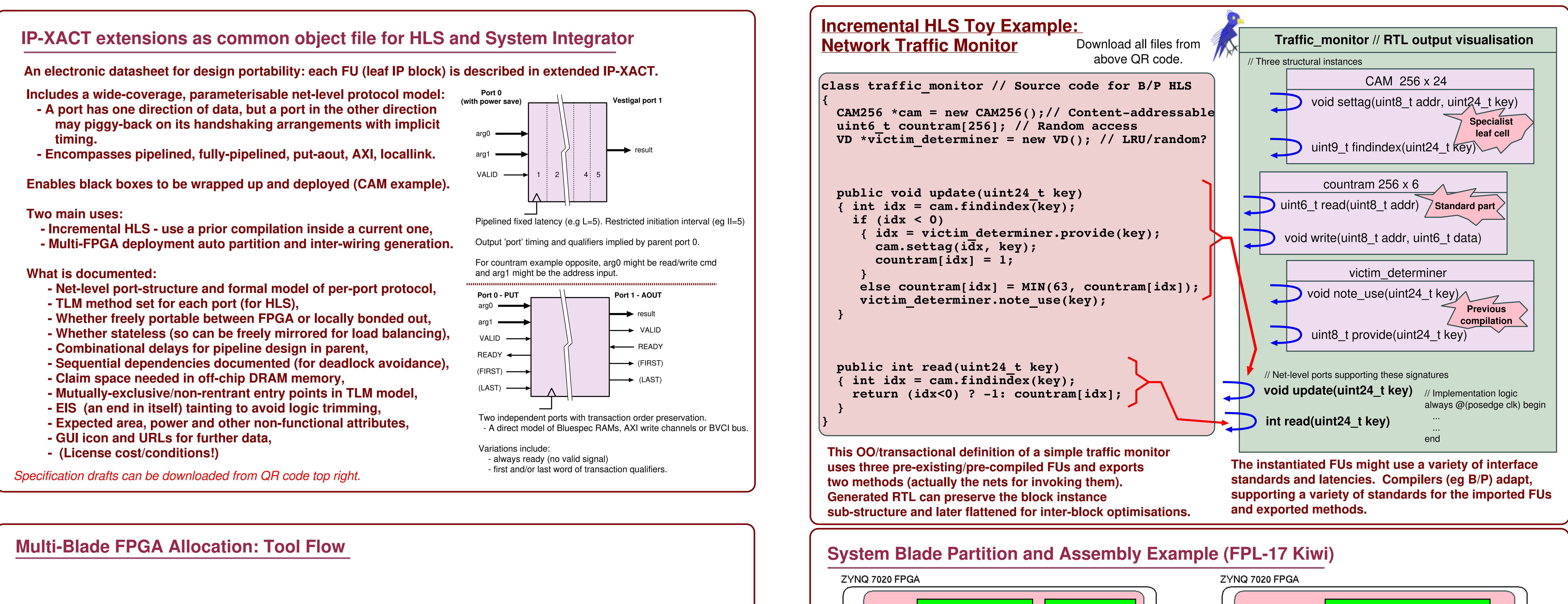

- 
- 

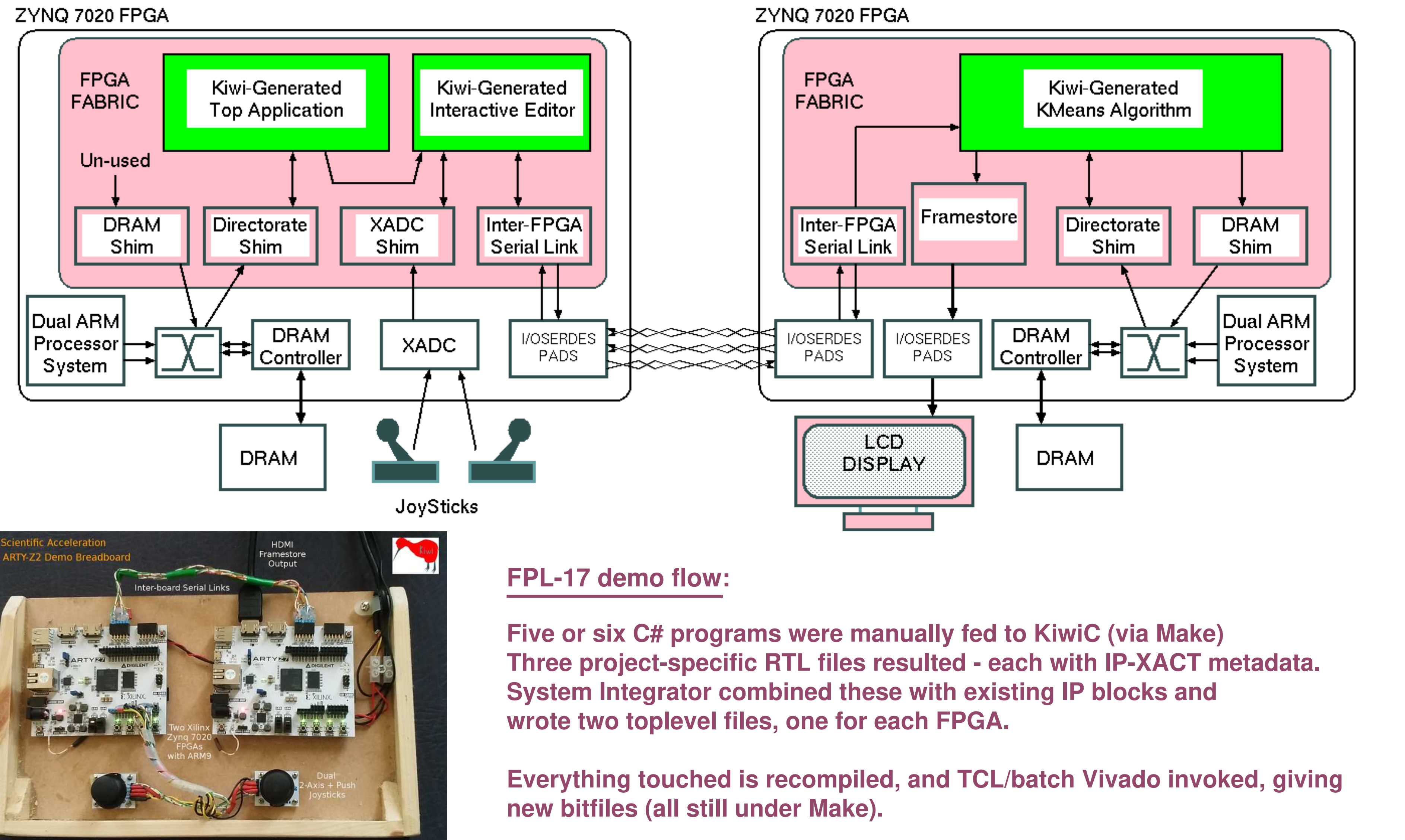

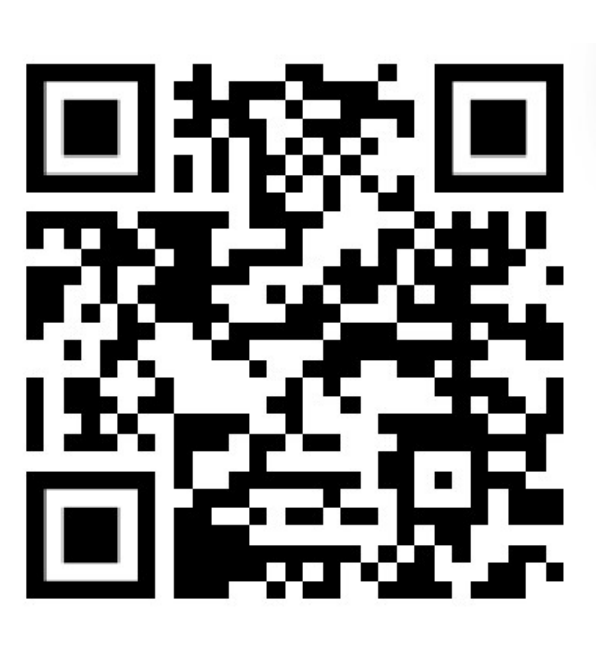